## **ANADOLU TİCARET MESLEK LİSESİ VE TİCARET MESLEK LİSESİ 2009–2010 ÖĞRETİM YILI** *A11A* **SINIFI WEB TASARIMI VE PROGRAMLAMA DERSİ I. DÖNEM I. YAZILI SINAVI**

**1.** Yandaki tabloyu html kodları kullanarak tasarlayınız. DERSLER sözcüğü **kırmızı** olarak ve **VERDANA** yazı tipinde yazılacaktır.(20P)

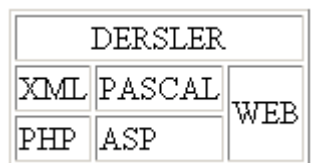

- **2.** Aşağıdaki belirtilen kavramları açıklayınız(20P)
	- a. DNS
	- b. Dinamik IP
	- c. Statik IP
	- d. Host
	- e. Domain
- **3.** [deneme@deneme.com](mailto:deneme@deneme.com) isimli mail adresine bağlantı oluşturmayı sağlayan web sayfasını tasarlayınız sayfa görüntüsünde aşağıdaki bildirim yazacak ve kullanıcılar **email** kelimesine tıkladıklarında bağlantı sağlanacaktır.(10P)

Bize her konuda **E-MAİL** atabilirsiniz.

- **4.** Aşağıdaki liste yapısını web sayfası bütünlüğü içersinde hazırlayınız. .**(liste başlangıç harflerine dikkat ediniz.)(15P)**
	- 1. Yemekler
		- a. Kuru Fasülve
		- b. Barbunya
	- 2. İcecekler
		- c. Soguk İçecekler
		- d. Sicak İçecekler
			- Nescafe
			- $\blacksquare$  Cay
- **5.** Etkileşimli ve etkileşimsiz web sayfalarını açıklayarak karşılaştırınız.(5P)
- **6.** Form oluştururken kullanılan **action** ve **method** parametrelerini açıklayınız. (10P)
- **7.** Bir formda cinsiyetiniz sorusuna yanıt olacak radio butonların ikisi de işaretlenebiliyorsa nerede hata yapılmıştır. (5P)
- **8.** Form elemanlarının parametreleri olarak kullanılan **Maxlength** ve **Size** parametrelerini açıklayınız.**(text ve password için)** (10P)
- **9.** Bir web sayfasında kullanılacak linkler için aşağıdaki renk ayarlamalarını yapınız. **(Sadece Body satırını yazınız.)** (5P) Normal link rengi:Yeşil Aktif Link Rengi:Sarı Ziyaret edilmiş Link Rengi:Mavi